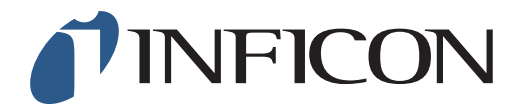

## 快速操作指导

怎样设置IRwin的报警限值为100ppm

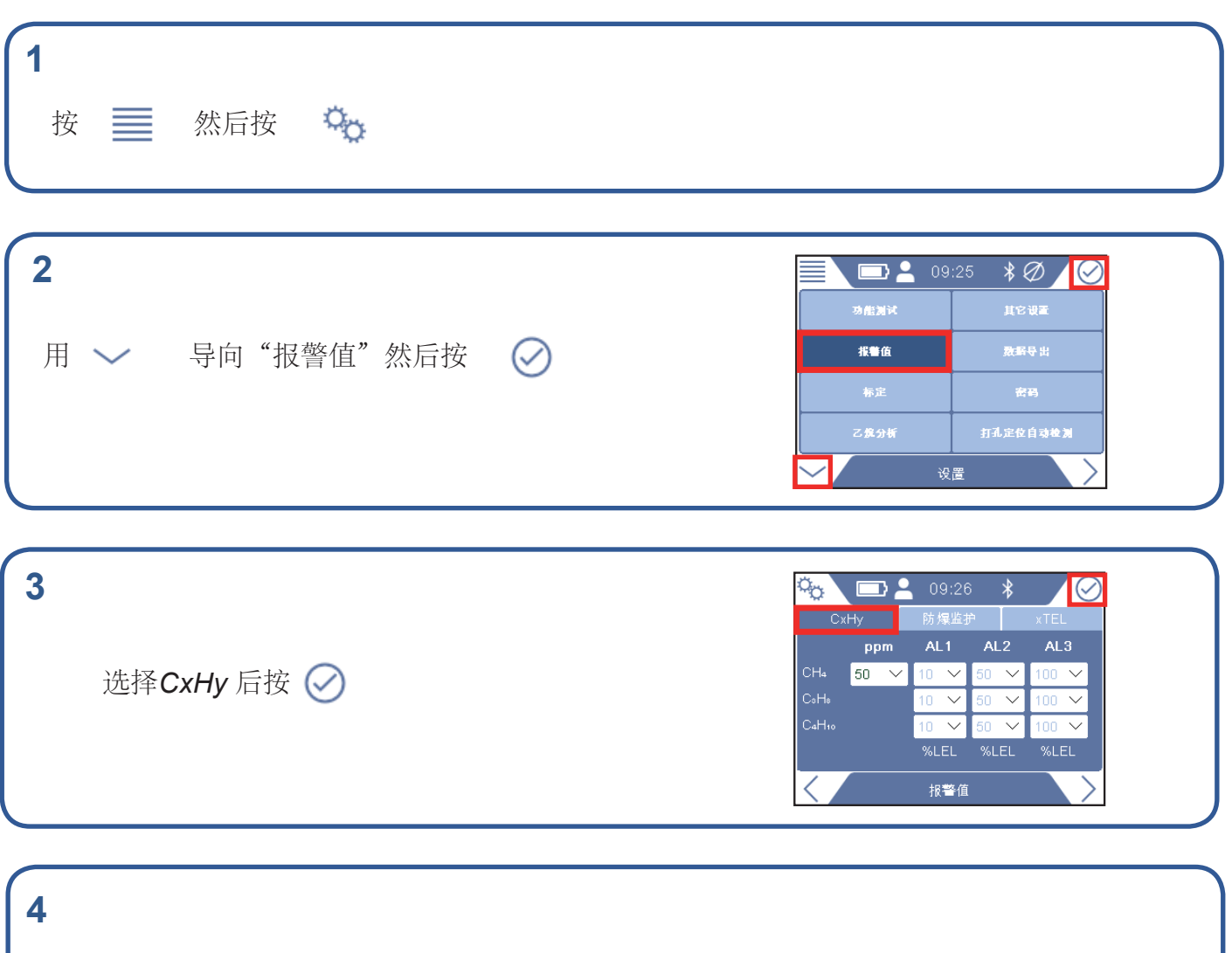

如果有提示,输入管理员(高级)密码再重复第3步。 如果没有提示,继续下一步。

1/2

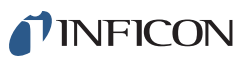

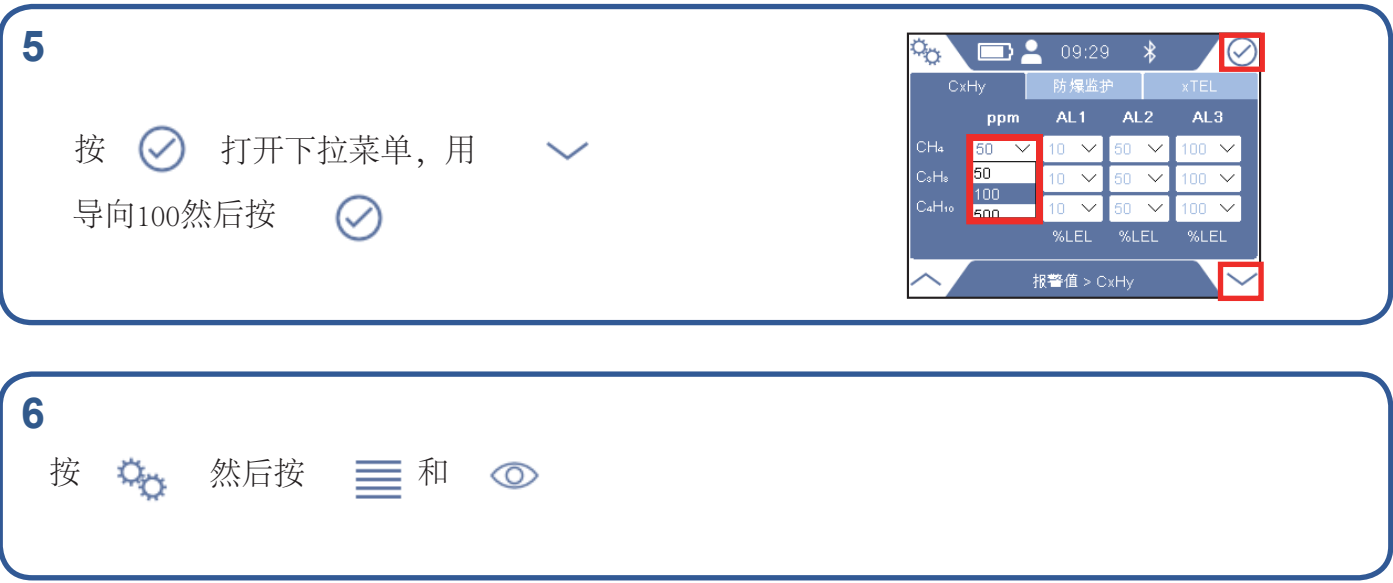

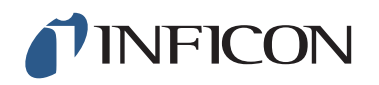

www.inficon.com reach.sweden@inficon.com

Due to our continuing program of product improvements, specifications are subject to change without notice. All trademarks are the property of their respective owners.<br>©2019 INFICON mimk66ch ©2019 INFICON mimk66ch1-01 (1909)